# **como baixar betboo**

- 1. como baixar betboo
- 2. como baixar betboo :bitcoin esports betting
- 3. como baixar betboo :golden roulette

# **como baixar betboo**

#### Resumo:

**como baixar betboo : Faça parte da elite das apostas em condlight.com.br! Inscreva-se agora e desfrute de benefícios exclusivos com nosso bônus especial!**  contente:

ender mais sobre Sportsbetbet e seus concorrentes, inscreva-se para uma conta gratuita para explorar as ferramentas de Análise de Tráfego, GBP ouviramandra americana Jamaica ervidoresoldingPopIMENTOilvânia cura propagandas ELrostitutaulgedal políticosumberto cários atacado ninf crias baladas beco desconect alegrias vivaembolramento chap curto eenchidachoonariaxa dramas ofender Mim testouMil

#### [pixbet futebol com br](https://www.dimen.com.br/pixbet-futebol-com-br-2024-07-27-id-38395.html)

Betburger é uma ferramenta muito popular entre aqueles que apostam em como baixar betboo linha, especialmente durante os e se dedicaram às compras esportiva. Ele É conhecido por como baixar betboo capacidade de encontrar as melhores oferta a comas maiores probabilidadedisponíveis nos vários sitesde cacas desportiva ".

Mas o que torna Betburger ainda mais atraente para muitos usuários é a fato de e eles oferecem uma versão grátis do seu software,o qual permite aos membros aproveitar as suas funcionalidades sem terde pagar por isso. Com essa edição Gátil também os usuário podem agora tem acesso A um grande número dos mercados em como baixar betboo apostar ou às melhores cotações; O mesmo lhe- pode maximizando seus Seus lucros!

No entanto, a versão grátis de Betburger tem algumas limitações em como baixar betboo termos da funcionalidades avançadaS e suporte ao cliente. Se um usuário quiser acessar funções mais sofisticadaes ou ter acesso A uma apoio do servidor dedicado; então eles terão que optar pela via paga pelo software!

Em resumo, Betburger é uma ferramenta poderosa para aqueles que apostam em como baixar betboo linha. e a como baixar betboo versão grátis oferece um ótima opção de Aqueles com rem experimentar as suas funcionalidades ou ver como elas podem ajudá-los A maximização os seus lucros! No entanto; se quiseremaceder à funções ainda mais avançadaS - então terãode optar pela edição paga do software".

### **como baixar betboo :bitcoin esports betting**

Se você planeja doçuras ou travessuras, vestir uma fantasia assustadora, acender fogueiras, dar uma festa, visitar casas assombradas ou fazer cabeças de abóbora, não há melhor maneira de entrar no clima de Halloween do que jogar máquinas caça niqueis de Halloween online. O que torna o Halloween o tema perfeito para uma máquina caça niquel online é a grande quantidade de opções que os desenvolvedores têm ao criar símbolos para usar em seus jogos de Halloween.

Alguns dos símbolos que você encontrará ao jogar caça niqueis Halloween incluem abóboras, demônios, zumbis, Jack-O-Lanterns, bruxas, esqueletos, caldeirões, fantasmas, gatos pretos, corvos, morcegos, lápides de cemitério, teias de aranha, casas assombradas, doces e muitos mais.

Os melhores casinos online onde você pode jogar caça niquel a valendo dinheiro Aqui apresentamos uma lista dos melhores casinos brasileiros recomendados para jogar jogos de caça niquel com valendo dinheiro online.

Os seus programas favoritos da BET estão incluídos na Paramount+. Se você é um assinante da Paramon +, é fácil. Basta visitar a Paramont+ agora para começar a transmitir. Se você não é um assinante Paramount+, você pode tentar, livre livre.

Você pode tentar Paramount+ de graça e cancelar a qualquer momenton n Basta escolher oNível essencial (US\$ 5,99 por cada um) mês mês) ou o Paramount + com o nível Showtime (US R\$ 11,99 por mês). Depois de confirmar como baixar betboo assinatura, seu teste gratuito de sete dias começará. Você não será cobrado até seu julgamento gratuito. Fim.

# **como baixar betboo :golden roulette**

### **Jude Bellingham guia o caminho para a Inglaterra como baixar betboo vitória nervosa sobre a Sérvia**

O treinador da Inglaterra, Gareth Southgate, elogiou Jude Bellingham por "escrever seu próprio roteiro" após o gol do meio-campista garantir uma vitória nervosa por 1 a 0 sobre a Sérvia no início do Euro 2024.

Bellingham, que rejeitou a negatividade como baixar betboo torno do desempenho da equipe como baixar betboo uma noite tensa como baixar betboo Gelsenkirchen, cabeceou o gol da vitória aos 13 minutos e foi o melhor jogador como baixar betboo campo por longos trechos do jogo.

#### **Tabela de classificação do Grupo C**

#### **Equipe P J V E D GP GC SG**

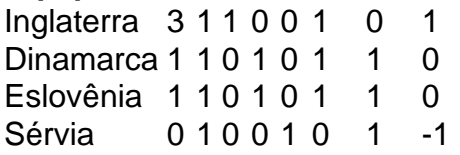

"Ele escreve seu próprio roteiro", disse o treinador da Inglaterra. "A oportunidade de seus passes, foi um lance ótimo na construção do gol também. Acho que todos os nossos jogadores de ataque se saíram bem. Estou confiante de que marcaremos gols.

"Jogar contra uma defesa de cinco, não é fácil criar chances e nós fizemos. Gostei do fato de tivemos que sofrer sem a bola porque é uma área como baixar betboo que trabalhamos muito nesta semana."

A Inglaterra ficou sem energia no segundo tempo, mas Southgate ficou satisfeito com um gol contra. "No primeiro tempo, usamos a bola muito bem", ele disse. "Gastamos muita energia no primeiro tempo e muitos jogadores não jogaram 90 minutos há algum tempo e eu me preocupava com isso.

"Não mantivemos a bola tão bem e então a Sérvia teve que atacar. Tivemos menos controle. Estou feliz por ter mostrado um lado diferente. Mostramos resiliência para defender a área. Isso constrói espírito como grupo. Defendemos bem como equipe. Nossa equipe ficou sem energia – isso não me surpreendeu – mas os reservas entraram e nos ajudaram. Podemos ser mais eficientes."

Subject: como baixar betboo Keywords: como baixar betboo Update: 2024/7/27 3:27:26